**نموذج رقم ) 12 (** 

**جامعة: دمياط كلية: الحاسبات والمعلومات قسم: تكنولوجيا المعلومات**

## **توصيف مقرر دراسي فصل ثان**

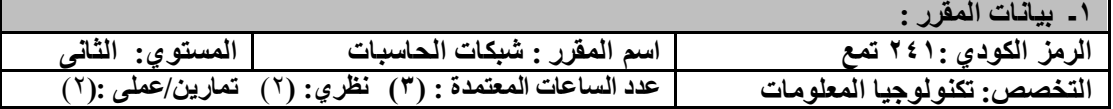

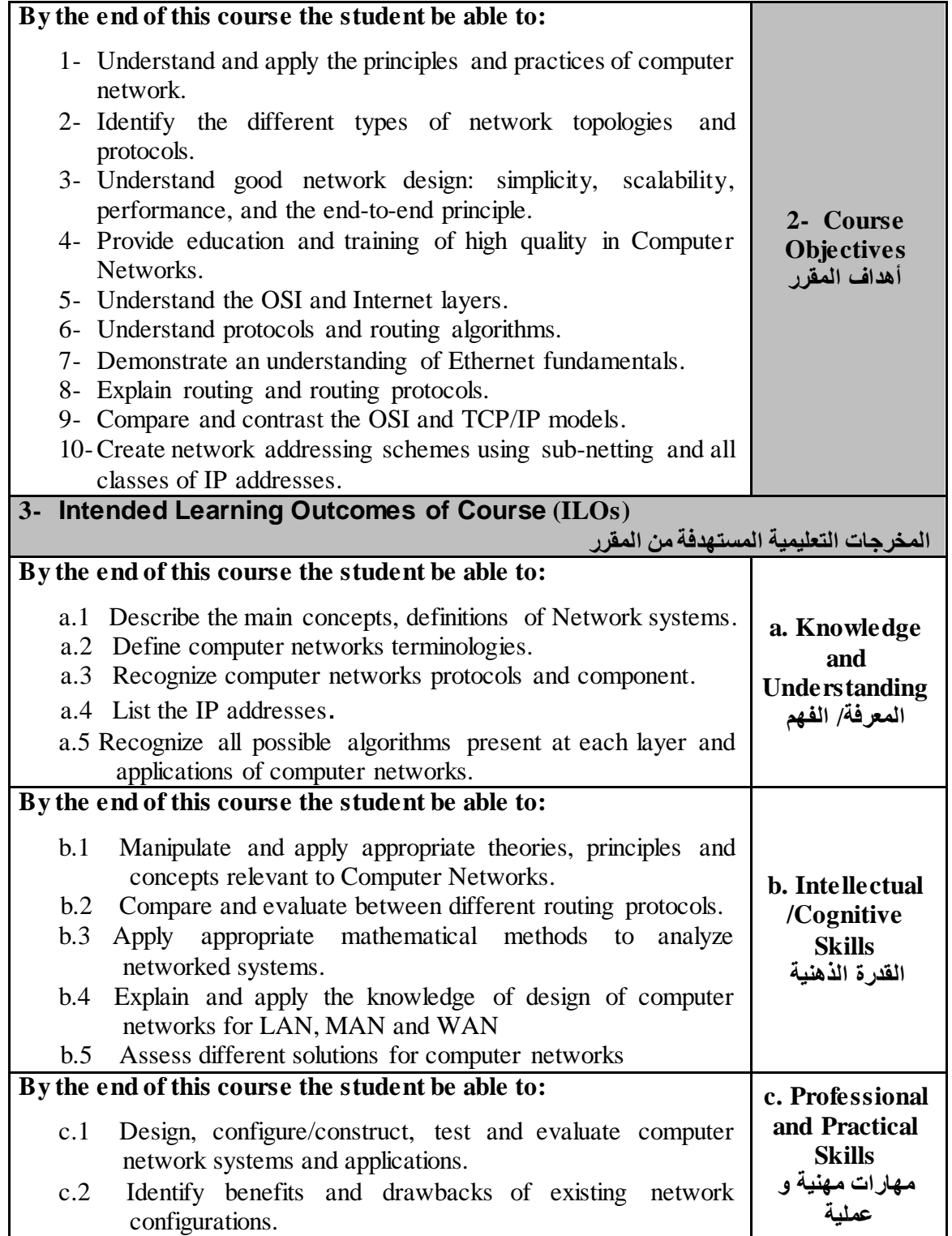

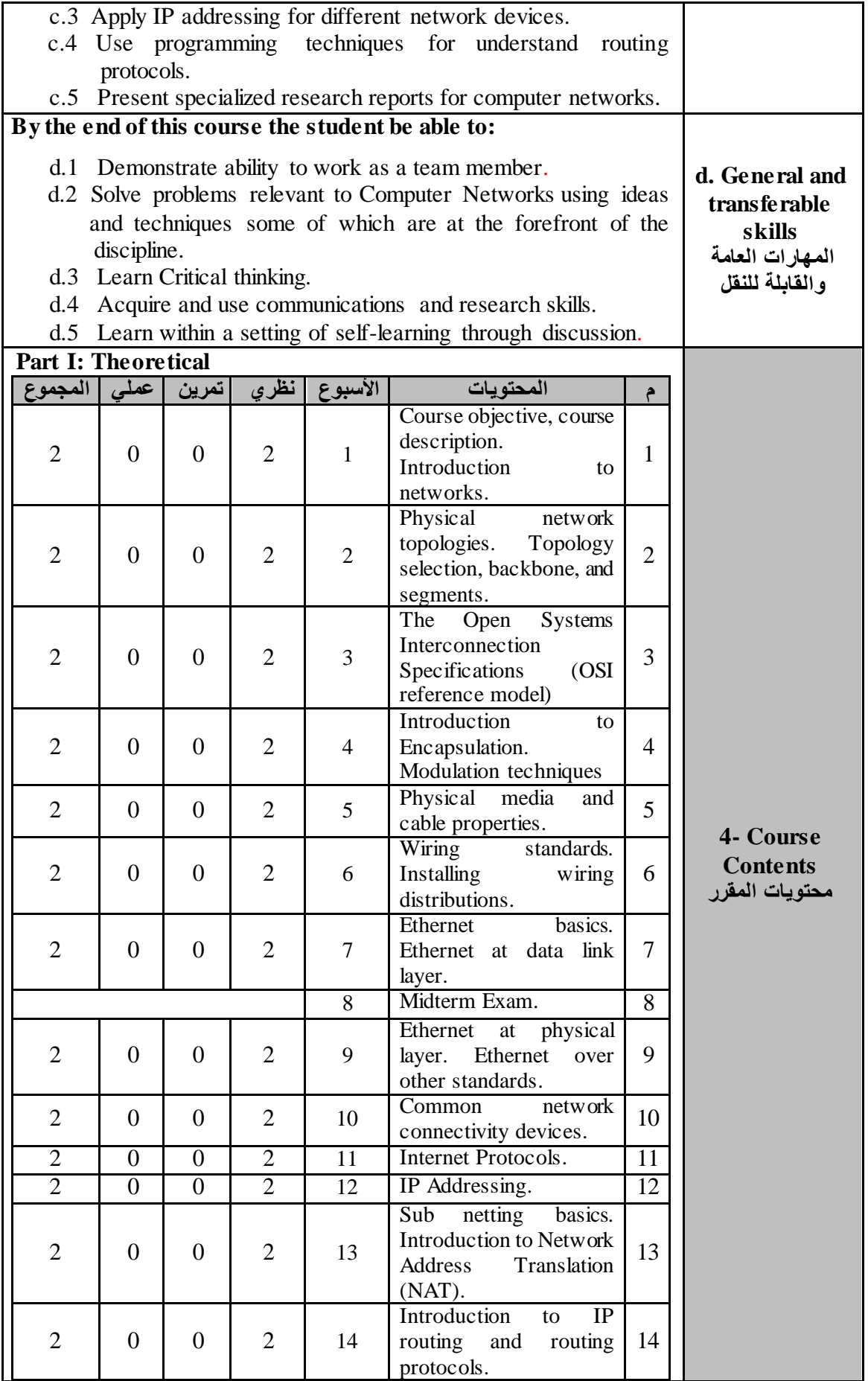

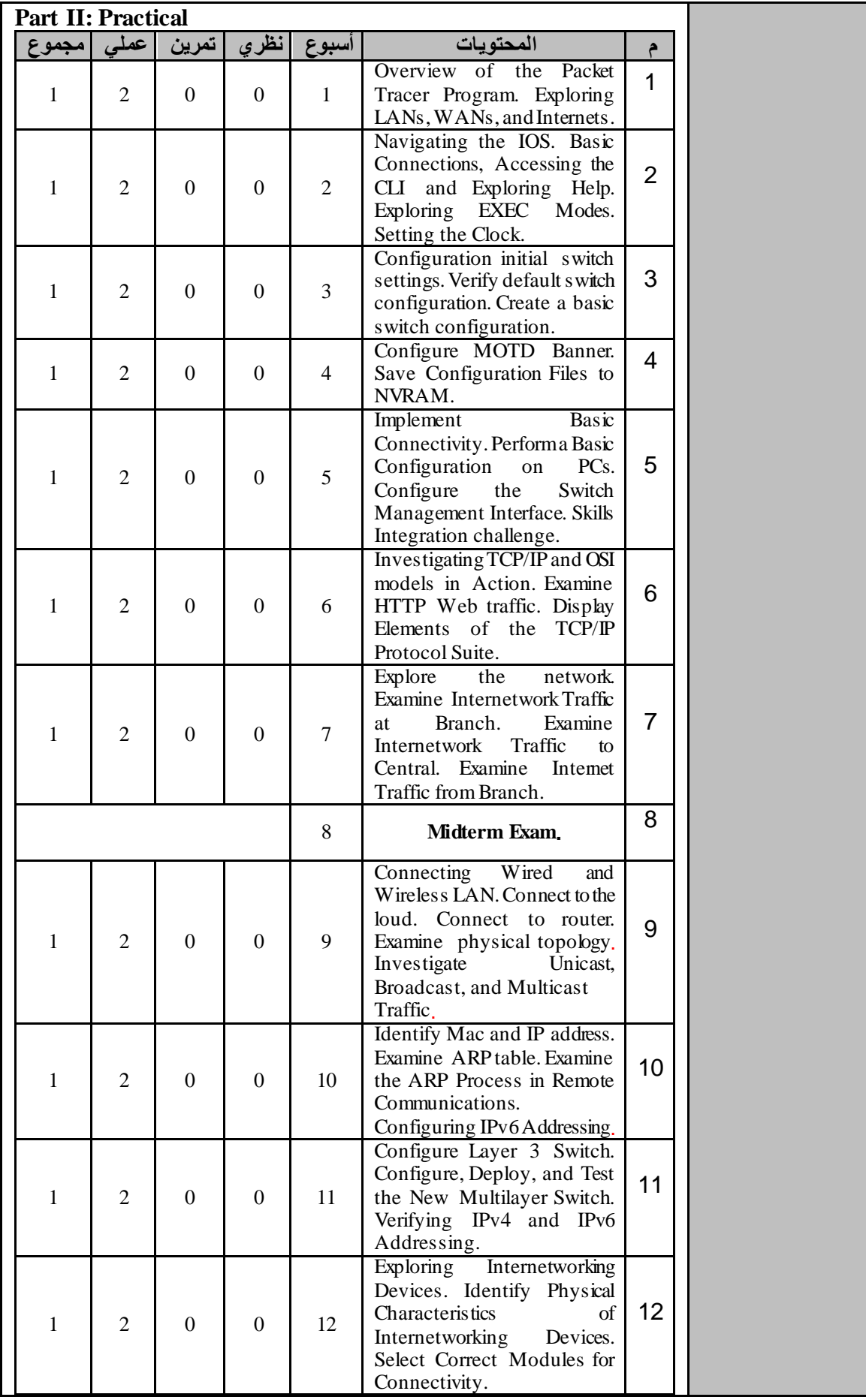

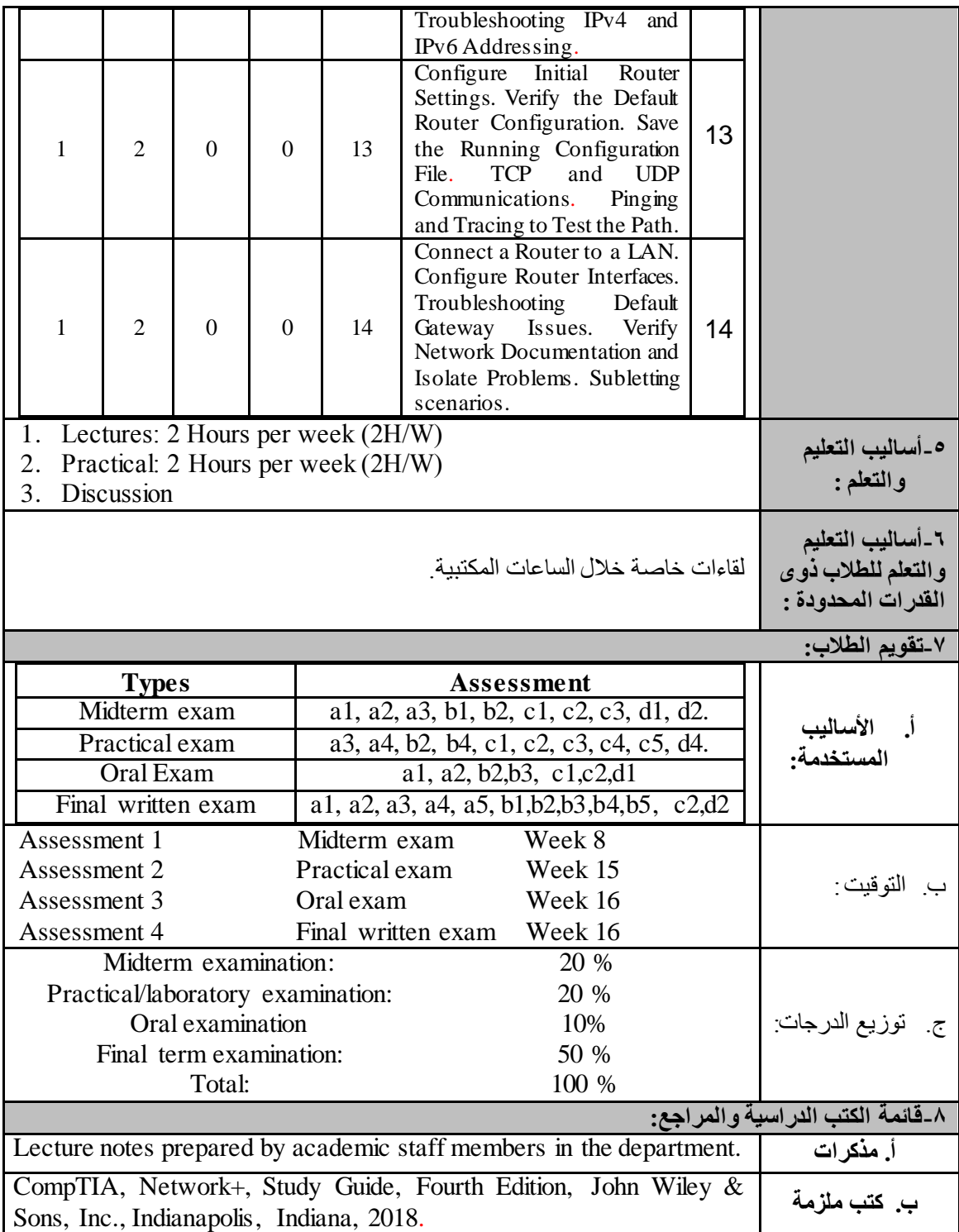

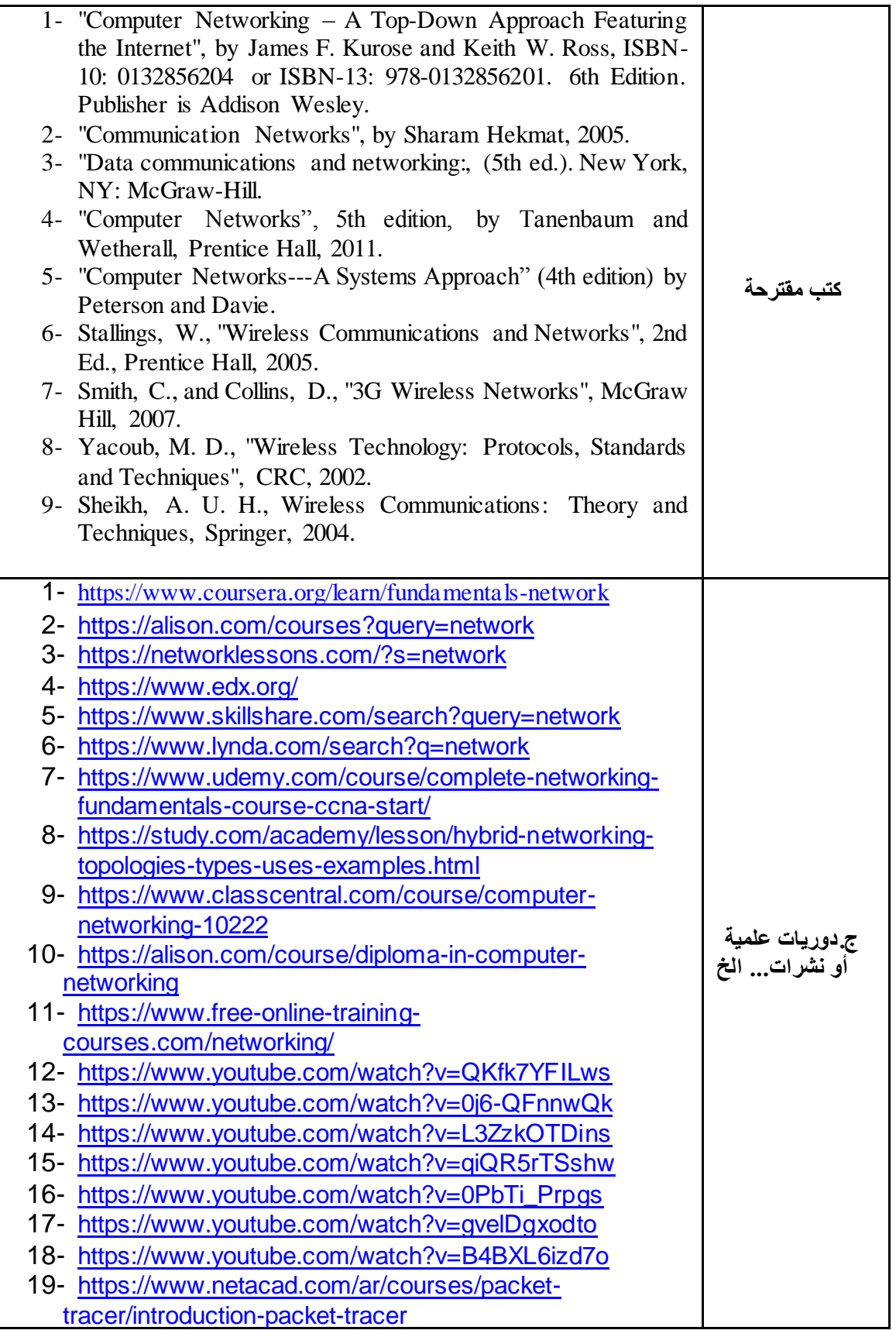

**أستاذ المقرر**